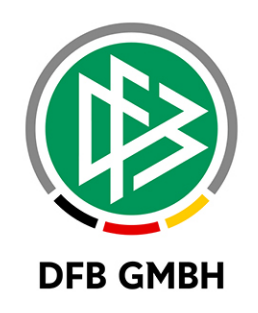

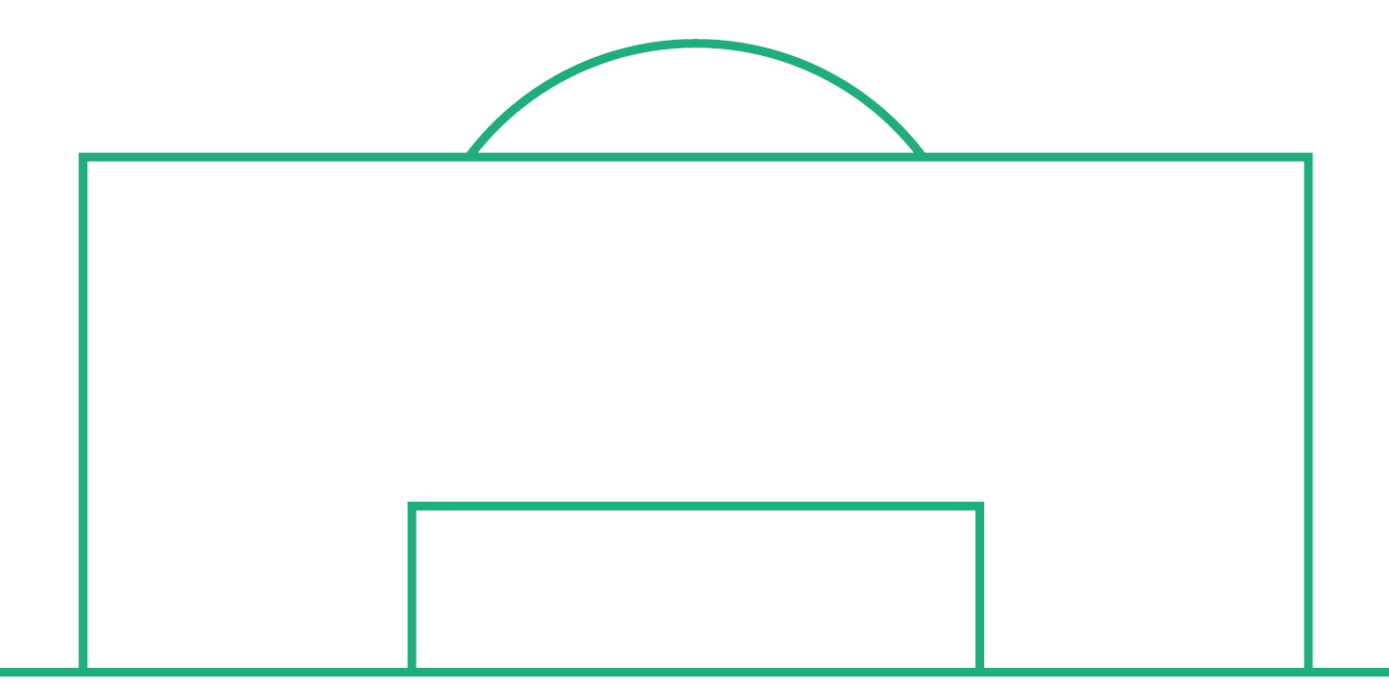

# **RELEASE NOTES**

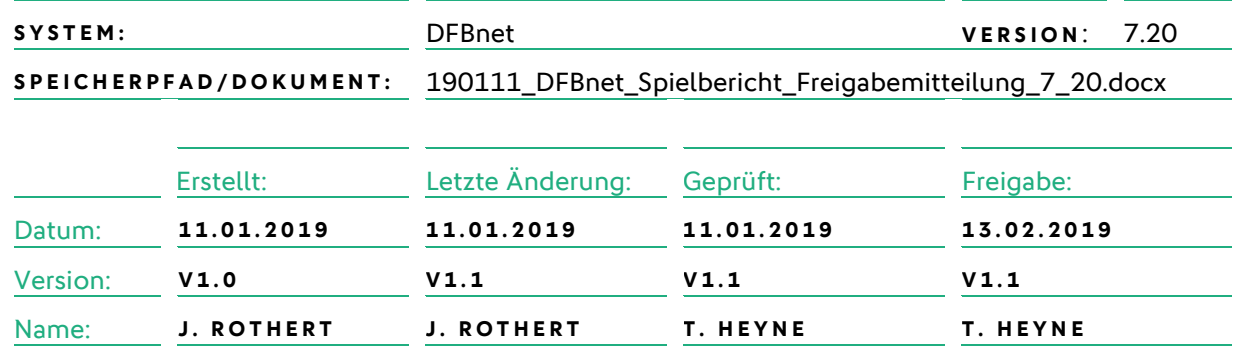

#### **© Januar 19 | DFB GmbH**

Alle Texte und Abbildungen wurden mit größter Sorgfalt erarbeitet, dennoch können etwaige Fehler nicht ausgeschlossen werden. Eine Haftung der DFB GmbH, gleich aus welchem Rechtsgrund, für Schäden oder Folgeschäden, die aus der An- und Verwendung der in diesem Dokument gegebenen Informationen entstehen können, ist ausgeschlossen.

Das Dokument ist urheberrechtlich geschützt. Die Weitergabe sowie die Veröffentlichung dieser Unterlage, ist ohne die ausdrückliche und schriftliche Genehmigung DFB GmbH nicht gestattet. Zuwiderhandlungen verpflichten zu Schadensersatz. Alle Rechte für den Fall der Patenterteilung oder der GM-Eintragung vorbehalten.

Die in diesem Dokument verwendeten Soft- und Hardwarebezeichnungen sind in den meisten Fällen auch eingetragene Warenzeichen und unterliegen als solche den gesetzlichen Bestimmungen.

**WWW.DFBNET.ORG – WWW.FUSSBALL.DE** SEITE 1 VON 4 **WELTMEISTER HERREN** 1954 ★ 1974 ★ 1990 ★ 2014 ★ FRAUEN 2003 ★ 2007 ★ **OLYMPIASIEGER FRAUEN** 2016

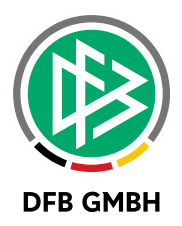

#### Inhaltsverzeichnis

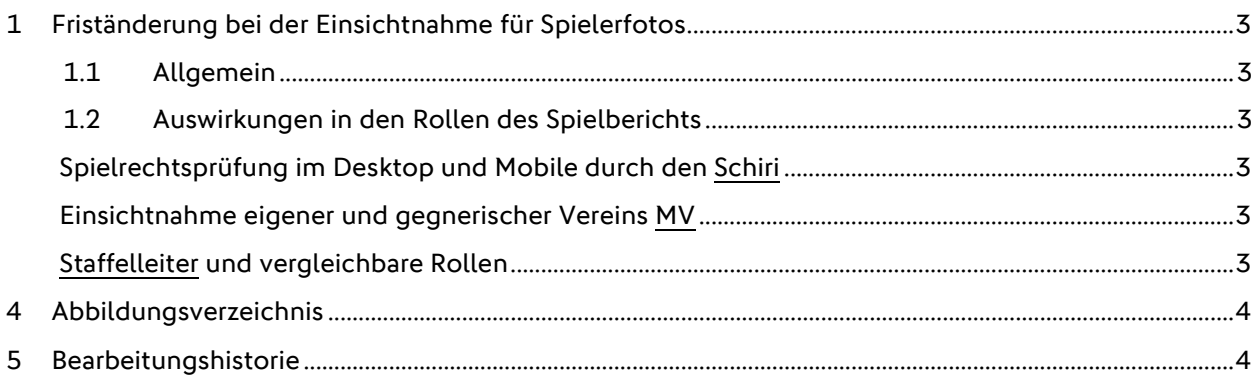

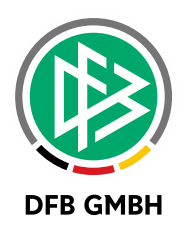

## **1 E I NSICHTNAHME FÜR SPIE LERFOTOS**

#### **1.1 ALLGEMEIN**

Verabredung: Die Version des Spielberichts, die über Browser erreichbar ist, wird im Folgenden "DESKTOP" genannt, die Version für Smartphones wird "MOBILE" genannt. Die Rolle Mannschaftsverantwortlicher wird mit "MV" abgekürzt.

Mit der DFBnet Version 7.20 wird aus Datenschutzgründen die Frist für die Einsichtnahme der im DFBnet hinterlegten Spielerfotos auf 10 Tage eingeschränkt.

Begründung: Nach 10 Tagen oder länger ab Spieldatum gibt es keinen Grund, warum Schiedsrichter oder Mannschaftsverantwortliche die Fotos im Spielbericht noch sehen sollten.

Oft handelt es sich um die Fotos jüngerer Spieler, die als besonders schützenswert gelten.

Bemerkung: Mit der Version 7.20 wird eine Einsichtnahme in die Spielerfotos nur noch für insgesamt **10 (zehn) Datumstage** nach dem aktuellen Spieldatum erlaubt. Danach ist die Einsichtnahme nur noch einem eingeschränkten Personenkreis möglich. Dies wird in den folgenden Kapiteln detailliert beschrieben.

Die Einsichtsfrist ist auf 10 Tage nach dem Spieldatum eingestellt. Dies ist jedoch nicht exakt 10 Tage 0 Stunden 0 Minuten nach dem Anstoßdatum, sondern ist immer bis 23:59:59 Uhr 10 Tage nach der Begegnung möglich.

### **1.2 AUSWIRKUNGEN IN DEN ROLLEN DES SPIELBERICHTS**

#### SPIELRECHTSPRÜFUNG IM DESKTOP UND MOBILE DURCH DEN SCHIRI

Sowohl im Desktop als auch Mobile hat der Schiedsrichter die Möglichkeit, durch Kontrolle der Passdaten und Fotovergleich, eine Spielrechtsprüfung durchzuführen. Dies ist unabhängig vom Freigabestatus des aktuellen Spielberichts. Voraussetzung ist die Ansetzung des Schiris über das DFBnet und das Erreichen des Spieldatums (vorher kann der Schiri den Spielbericht nicht öffnen).

Nach Überschreiten der 10-Tage Frist (ab dem Spieldatum) hat der Schiedsrichter keine Einsichtsmöglichkeit auf die Spielerfotos mehr.

#### **EINSICHTNAHME EIGENER UND GEGNERISCHER VEREINS M V**

Grundsätzlich kann die Aufstellung vom gegnerischen Verein jeweils nur dann eingesehen werden, wenn beide Vereine die Aufstellung frei gegeben haben (es sei denn, die Ligaregel erlaubt eine Nacherfassung durch Vereine). Damit ist auch geregelt, wann ein gegnerischer Verein Zugriff auf das aktuelle Spielerfoto hat. Ab der 7.20 ist dies nur noch bis maximal 10 Tage nach dem Spieldatum möglich.

#### **STAFFELLEITER UND VERGLEICHBARE ROLLEN**

Desktop: Der Staffelleiter (Spielberichtsprüfer und alle Rollen, die die Spielberechtigungsliste einsehen dürfen) kann über die Spielberechtigungsliste in die Spielerdetails wechseln und dort auch **unbefristet** die Spielerfotos einsehen.

Mobile: Der Staffelleiter hat unbefristet Zugriff auf die Spielerfotos.

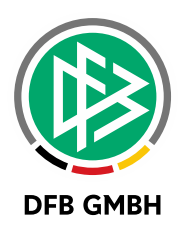

## **2 ABBILDUNGSVERZEICHNI S**

## **3 BEARBEITUNGSHISTORIE**

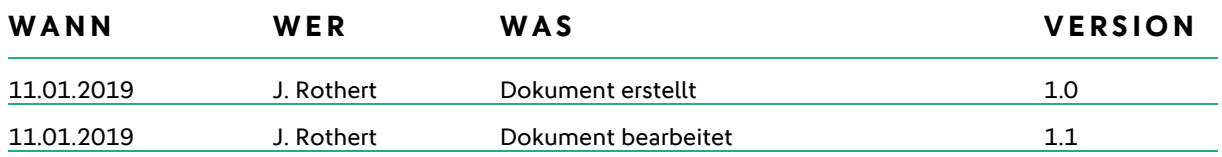